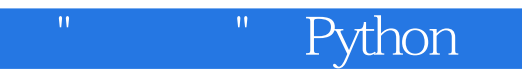

" Python

13 ISBN 978711535054X

出版时间:2014-11-1

(Zed A.Shaw)

页数:249

## 版权说明:本站所提供下载的PDF图书仅提供预览和简介以及在线试读,请支持正版图书。

更多资源请访问:www.tushu111.com

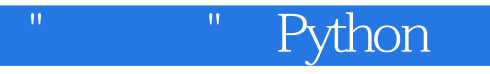

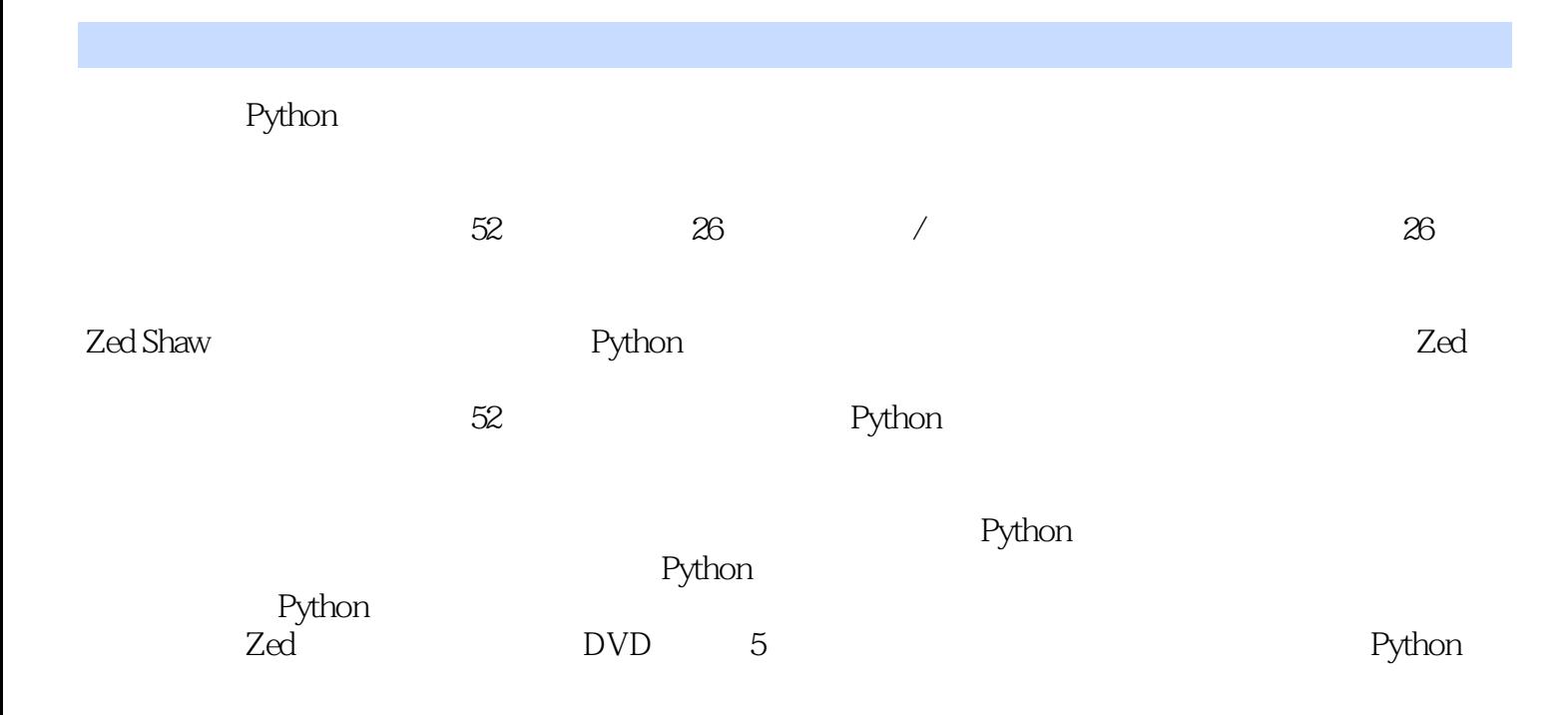

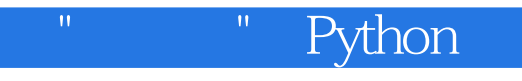

Zed A.Shaw

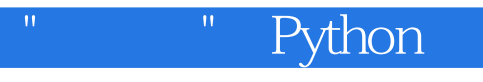

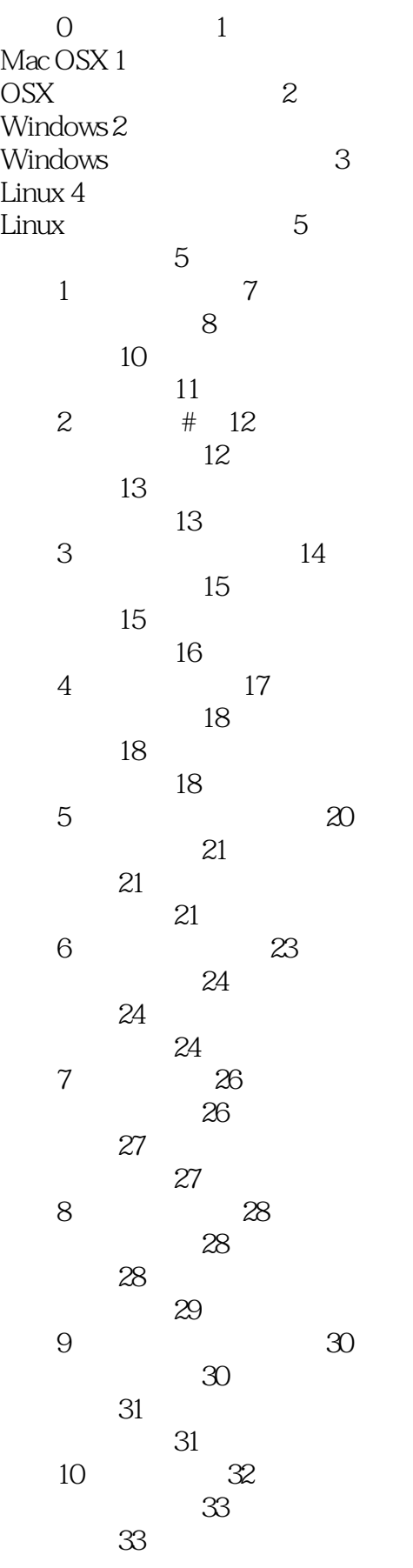

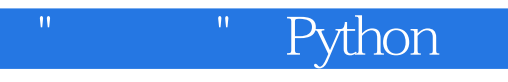

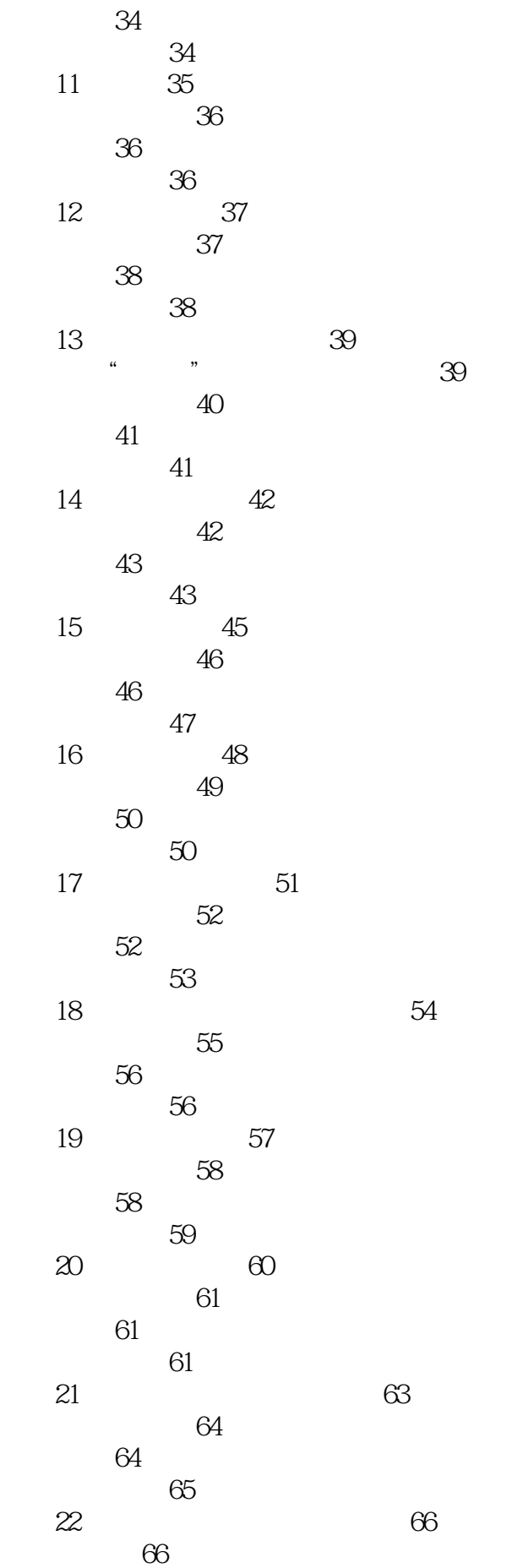

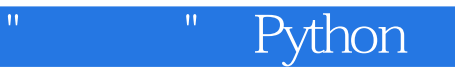

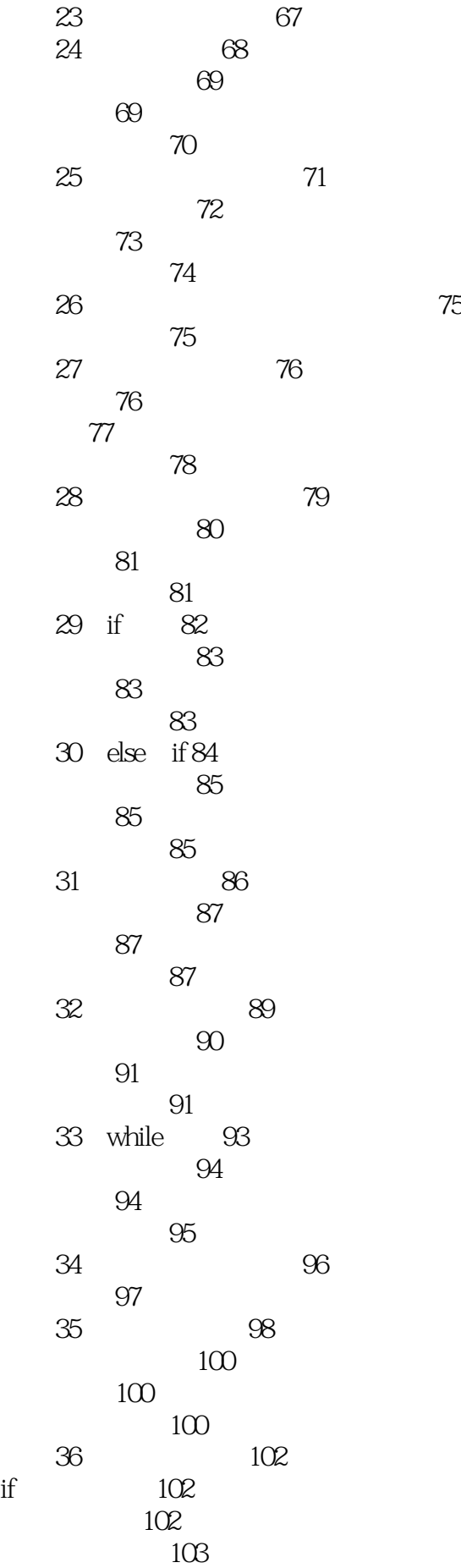

 $if$ 

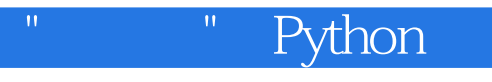

家庭作业 103 习题37 复习各种符号 104 关键字 104  $105$ 字符串转义序列 105 字符串格式化 106 操作符 106 阅读代码 107 附加练习 108 常见问题回答 108 习题38 列表的操作 109 应该看到的结果 111 附加练习 111 常见问题回答 112  $39$  113 应该看到的结果 116 附加练习 116 常见问题回答 117 习题40 模块、类和对象 118 118 119 120  $\sim$  121 第一个关于类的例子 121 应该看到的结果 122 附加练习 122 and  $123$ 习题41 学习面向对象术语 124 124 语汇练习 124 混合巩固练习 125 阅读测试 125  $\sim$  127 阅读更多代码 128 128 习题442 对象、类及从属关系 129  $130$ class Name(object) 132 附加练习 132 常见问题回答 133 习题43 基本的面向对象分析和设计 134 135 把问题写下来或者画出来 135 摘录和研究关键概念 135 对象关系图 136 137 重复和优化 139 自顶向下与自底向上 139

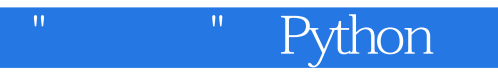

Percal 25 代码 139 应该看到的结果 145 附加练习 146 常见问题回答 146 习题44 继承与合成 147  $147$ 隐式继承 148 149  $149$  $151$  $super()$  152 super()和\_\_init\_\_搭配使用 152 合成 153  $\frac{153}{153}$ 附加练习 154 常见问题回答 155 习题45 你来制作一个游戏 156 评价你的游戏 156 函数的风格 157 157 158 好的注释 158 为你的游戏评分 158 习题46 项目骨架 160 Python 160  $161$ 162 测试你的配置 164 使用这个骨架 164 小测验 164 常见问题回答 165 习题47 自动化测试 166 编写测试用例 166 测试指南 168  $169$  $169$ **169** 习题48 更复杂的用户输入 170 我们的游戏语汇 170 171 语汇元组 171 扫描输入 171 171  $\frac{1}{2}$  172 设计提示 174 附加练习 174 常见问题回答 174 习题49 创建句子 175

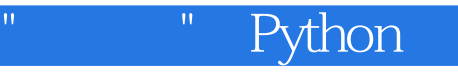

match peek 175 176 关于异常 178 应该测试的东西 179 附加练习 179 179 习题50 你的第一个网站 180 lpthw.web 180 写一个简单的"Hello World"项目 181 会发生什么 182 修正错误 183  $183$ 附加练习 185 常见问题回答 186 习题51 从浏览器中获取输入 187 Web 187 表单的工作原理 189 HTML 191 创建布局模板 193 为表单撰写自动测试代码 194 附加练习 196 197<br>52 Web Web 198 重构习题43中的游戏 198  $203$ 创建引擎 204 期末考试 207 常见问题回答 208  $209$  $210$ 老程序员的建议 211 附录 命令行快速入门 213  $213$ 如何使用这个附录 213 214 习题1 准备工作 214 任务 214 知识点 215 更多任务 216 2 bwd 217 任务 217 知识点 218 更多任务 219  $3$   $219$ 任务 219 知识点 219 习题4 创建目录(mkdir) 219 任务 220 221

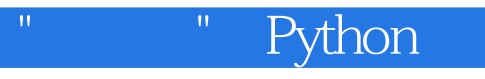

更多任务 221 5 cd 222 任务 222 225  $6 \frac{225}{6}$ ls 226 任务 226 知识点 229 更多任务 230 rmdir 230 任务 230 知识点 232 更多任务 232 习题8 在多个目录中切换 pushd popd 233 任务 233 知识点 235 更多任务 235 9 touch New-Item) 235 任务 236 知识点 236 更多任务 236 10 cp 237 任务 237 知识点 239 更多任务 240 11 mv 240 任务 240 知识点 242 更多任务 242  $12$ less MORE 242 任务 243 知识点 243 更多任务 243 13 cat 244 任务 244 知识点 245 更多任务 245 14 m 245 任务 245 知识点 247 更多任务 247 习题15 退出命令行(exit) 247 任务 247 知识点 248 更多任务 248 248

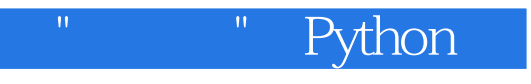

Unix Bash 248 PowerShell 249

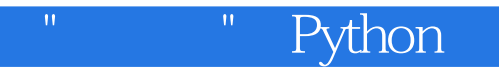

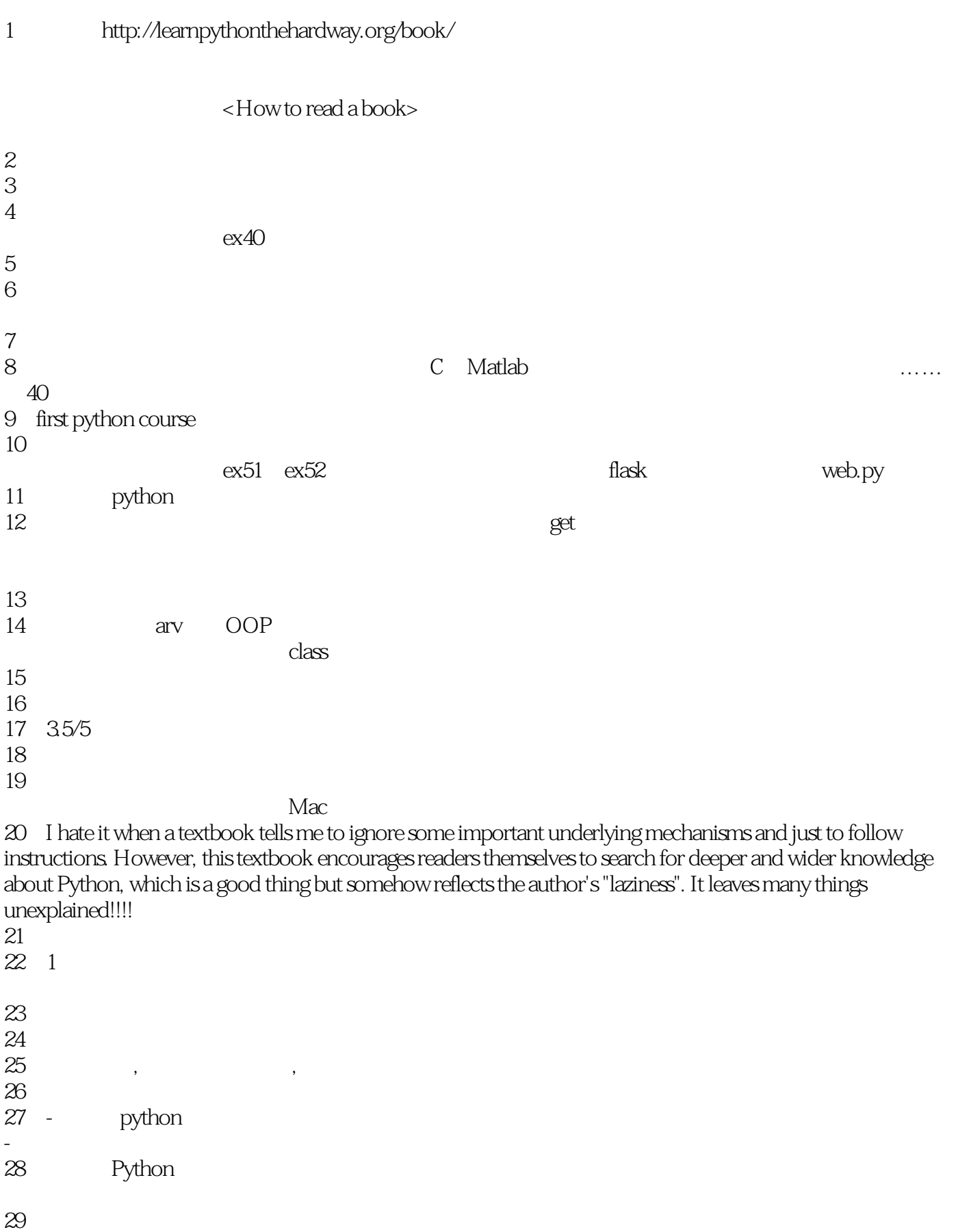

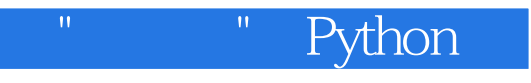

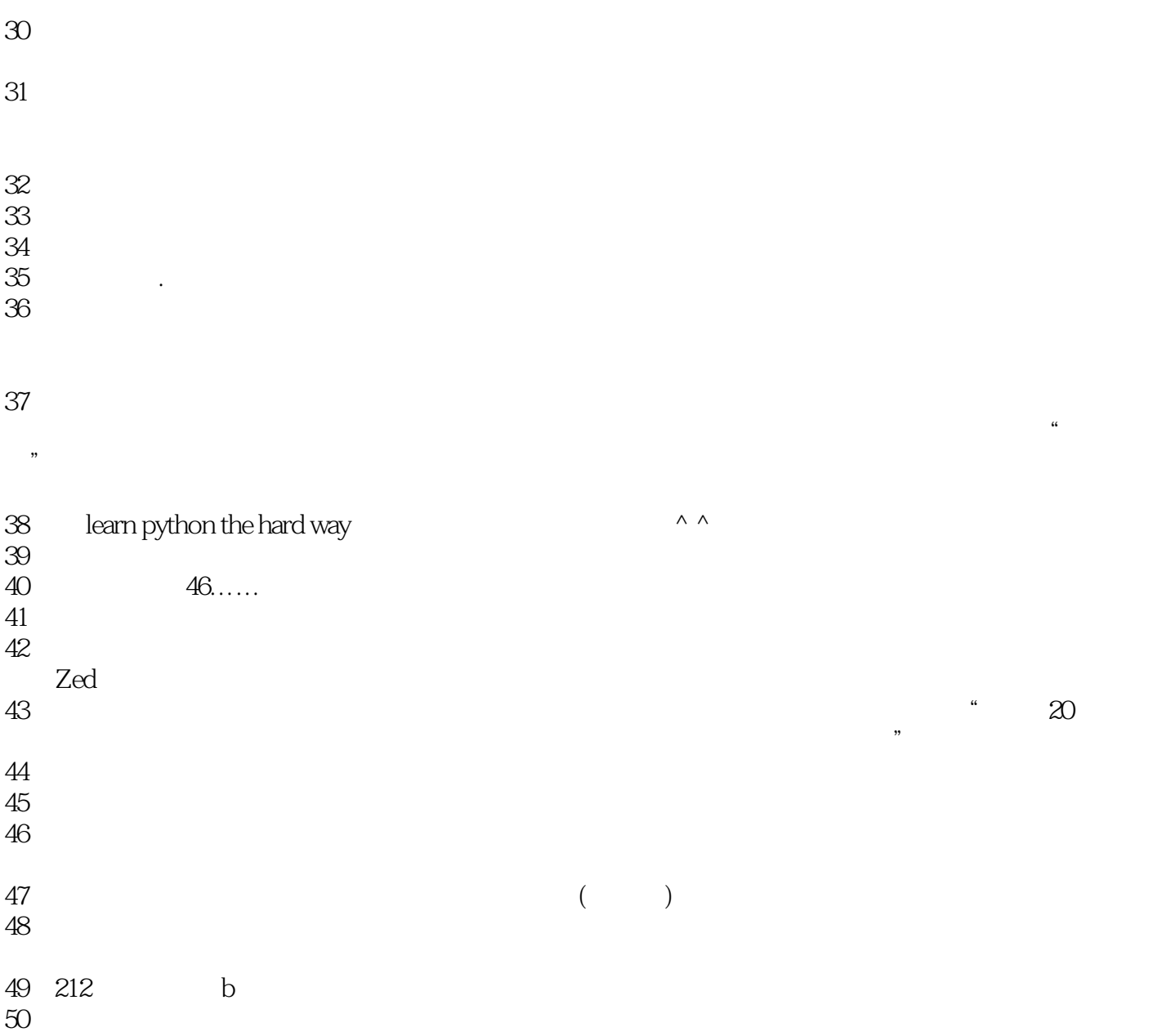

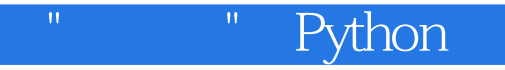

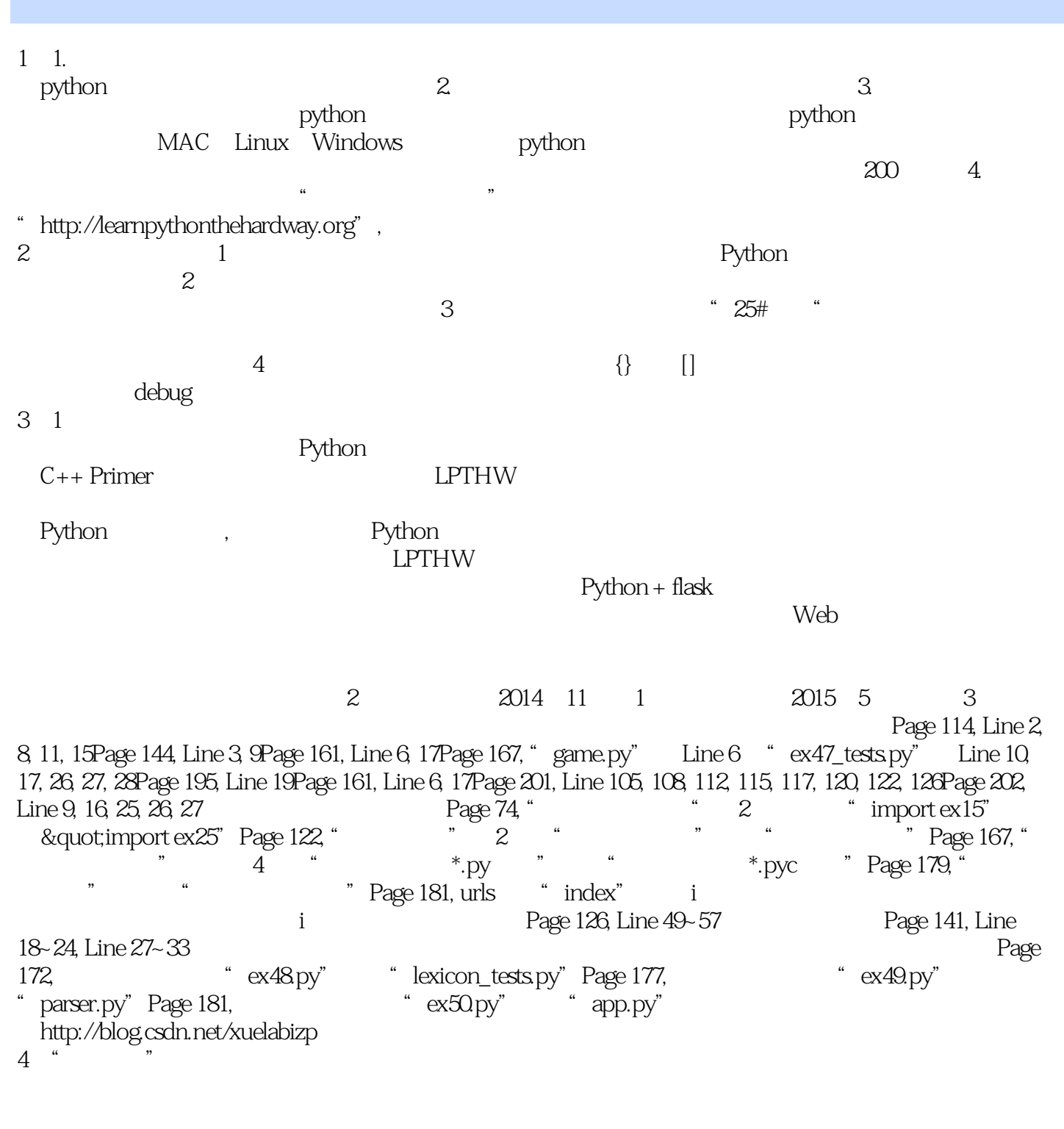

 $20$ 

 $($ 

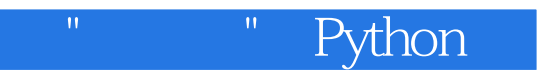

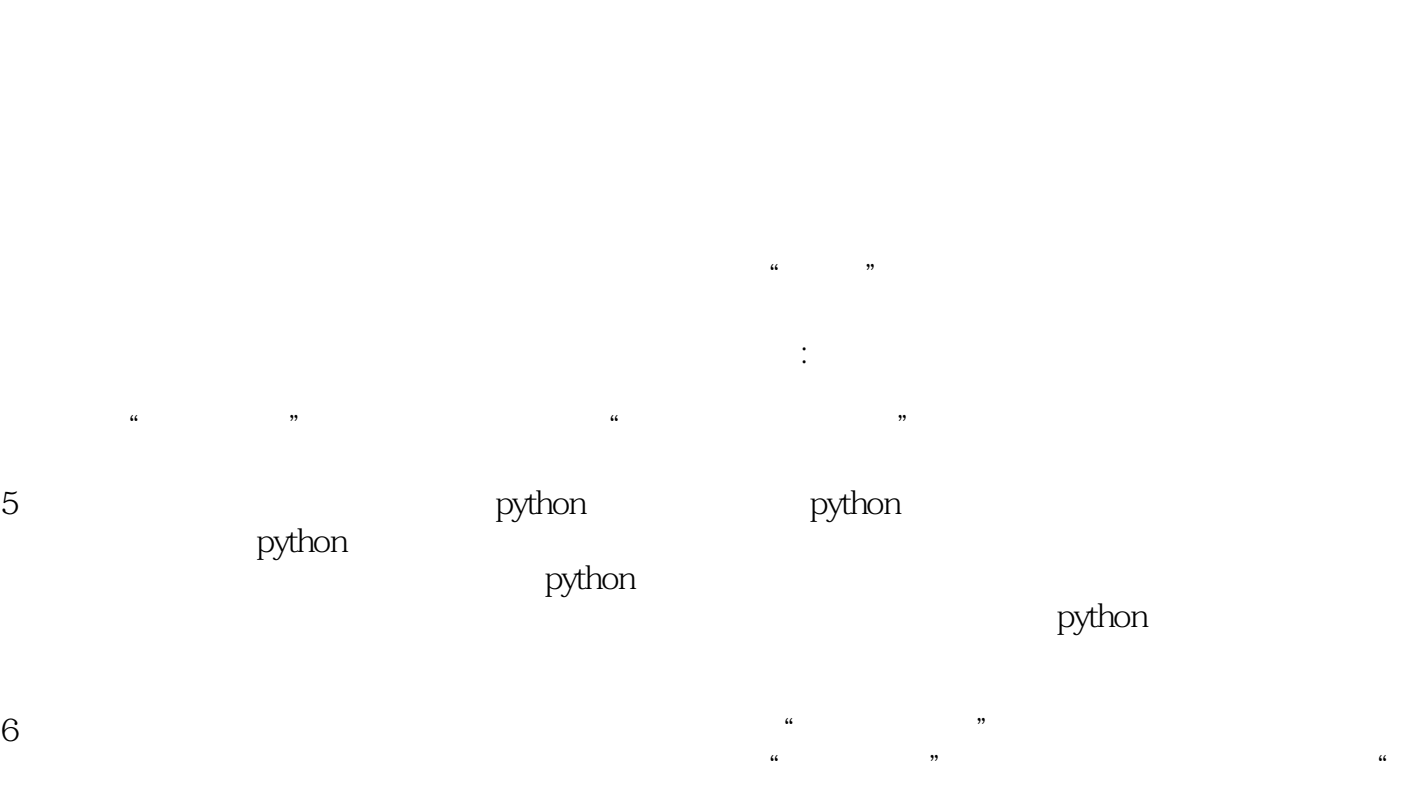

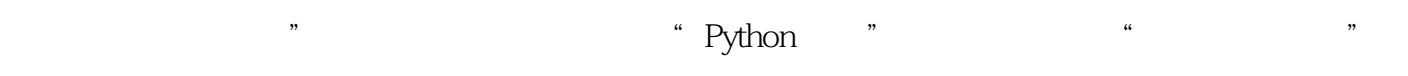

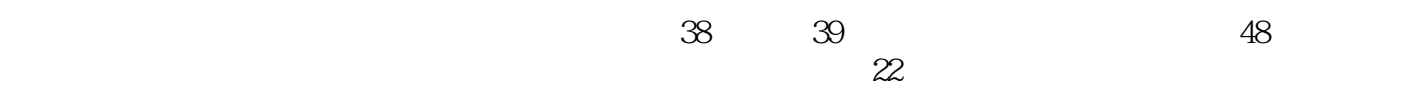

Python

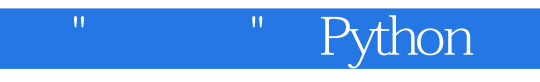

本站所提供下载的PDF图书仅提供预览和简介,请支持正版图书。

:www.tushu111.com